## **Music 209 Advanced Topics in Computer Music Lecture 6 – Real-Time Control**

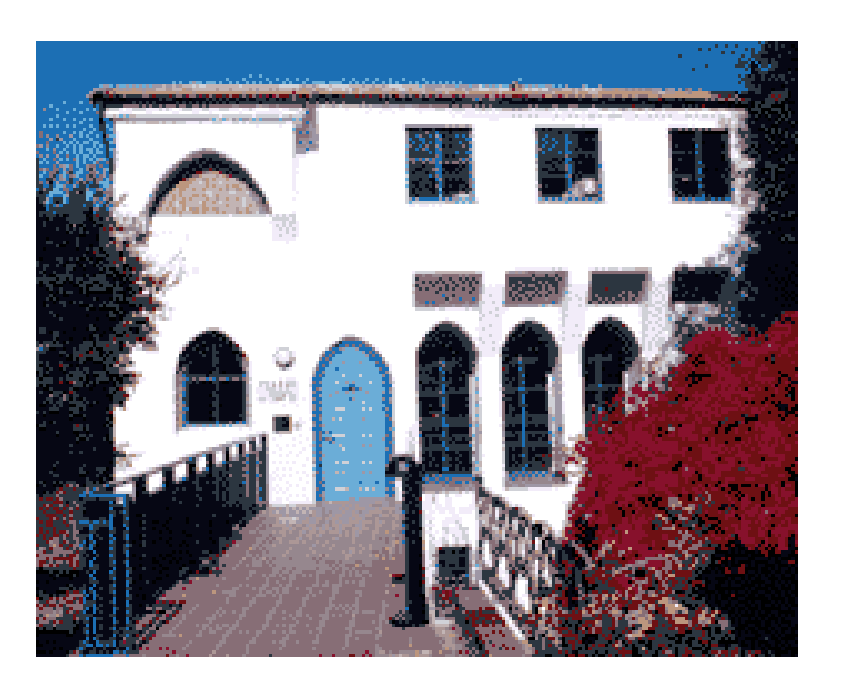

### **2006-2-23**

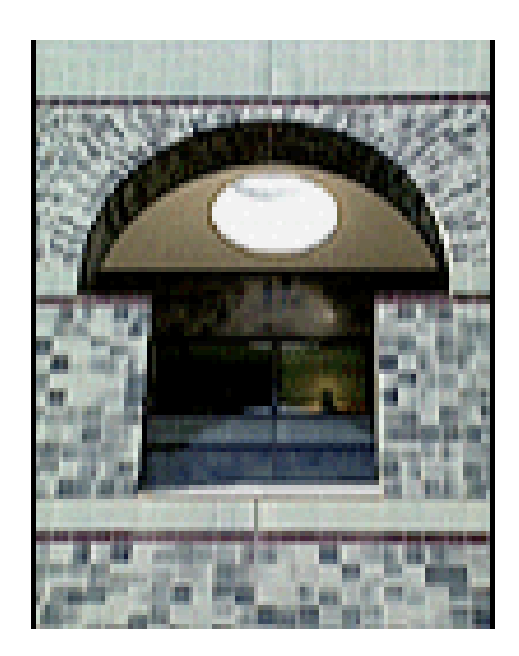

### **Professor David Wessel (with John Lazzaro)**

**(cnmat.berkeley.edu/~wessel, www.cs.berkeley.edu/~lazzaro)**

**www.cs.berkeley.edu/~lazzaro/class/music209**

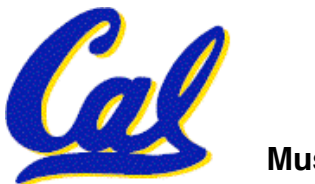

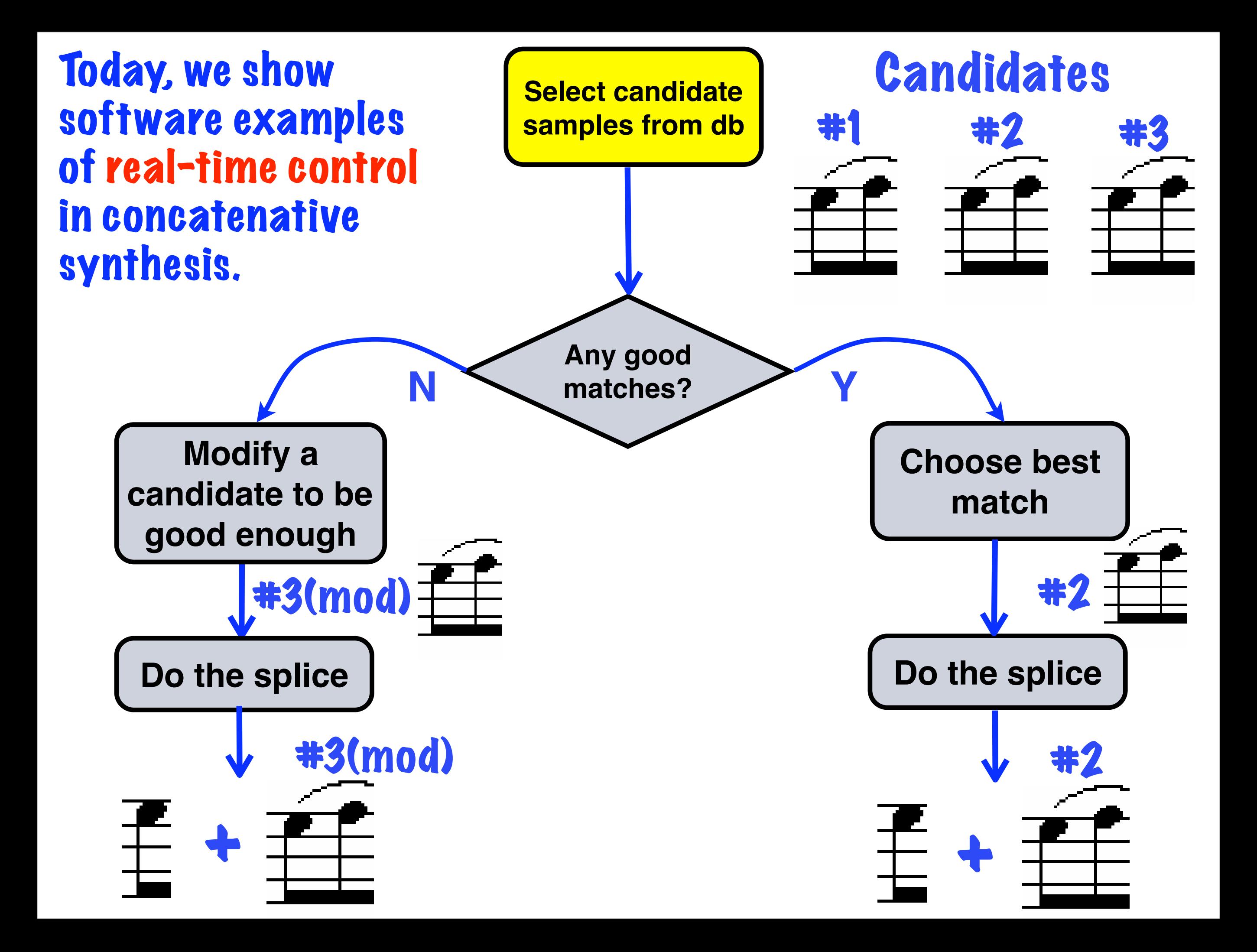

### **Topics for today ...**

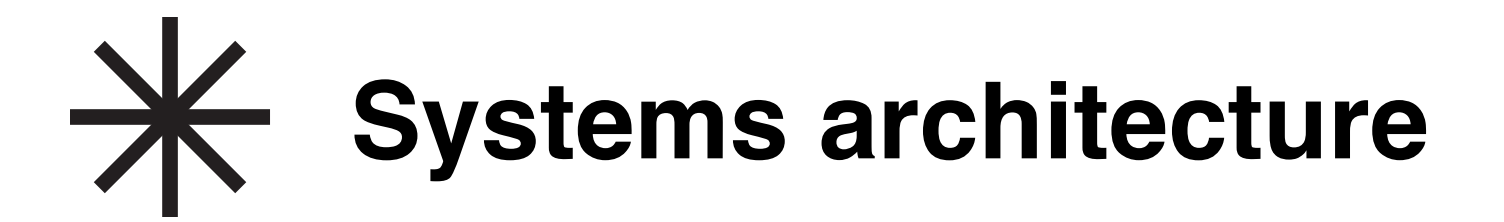

# $\frac{1}{\sqrt{2}}$  Structured Audio tutorial

# **Example: A 185 MB piano**

## **Concatenative coding techniques**

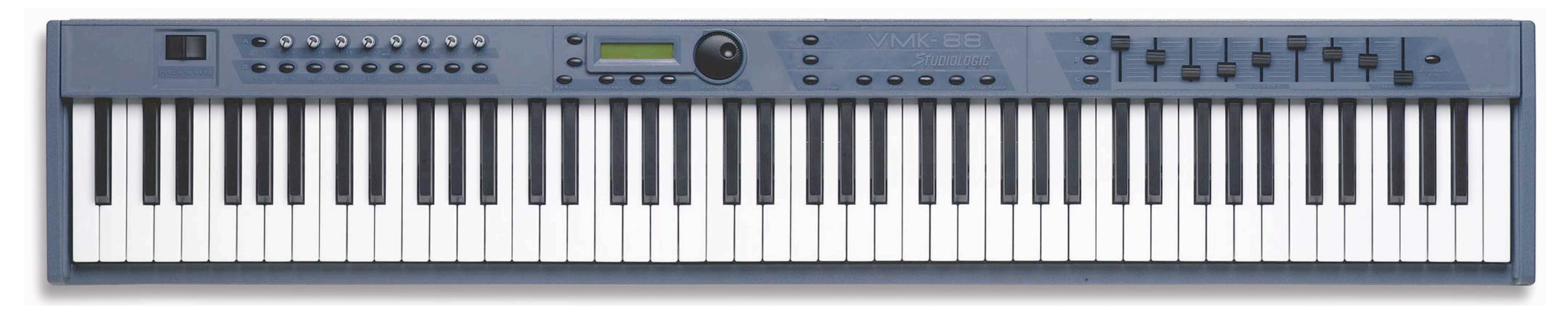

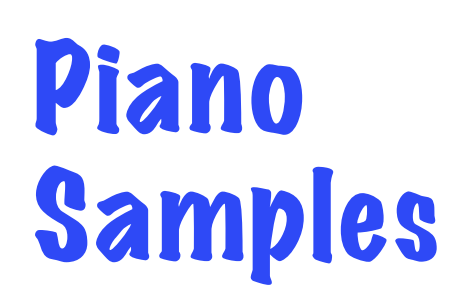

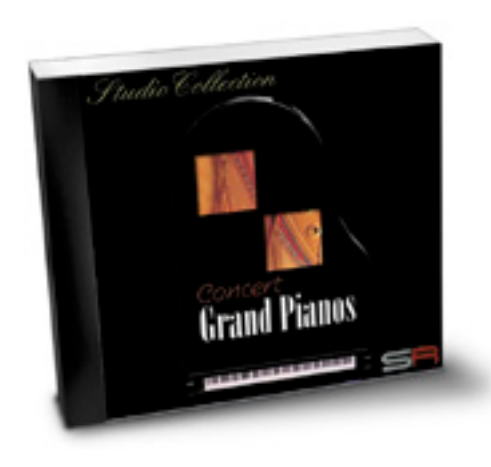

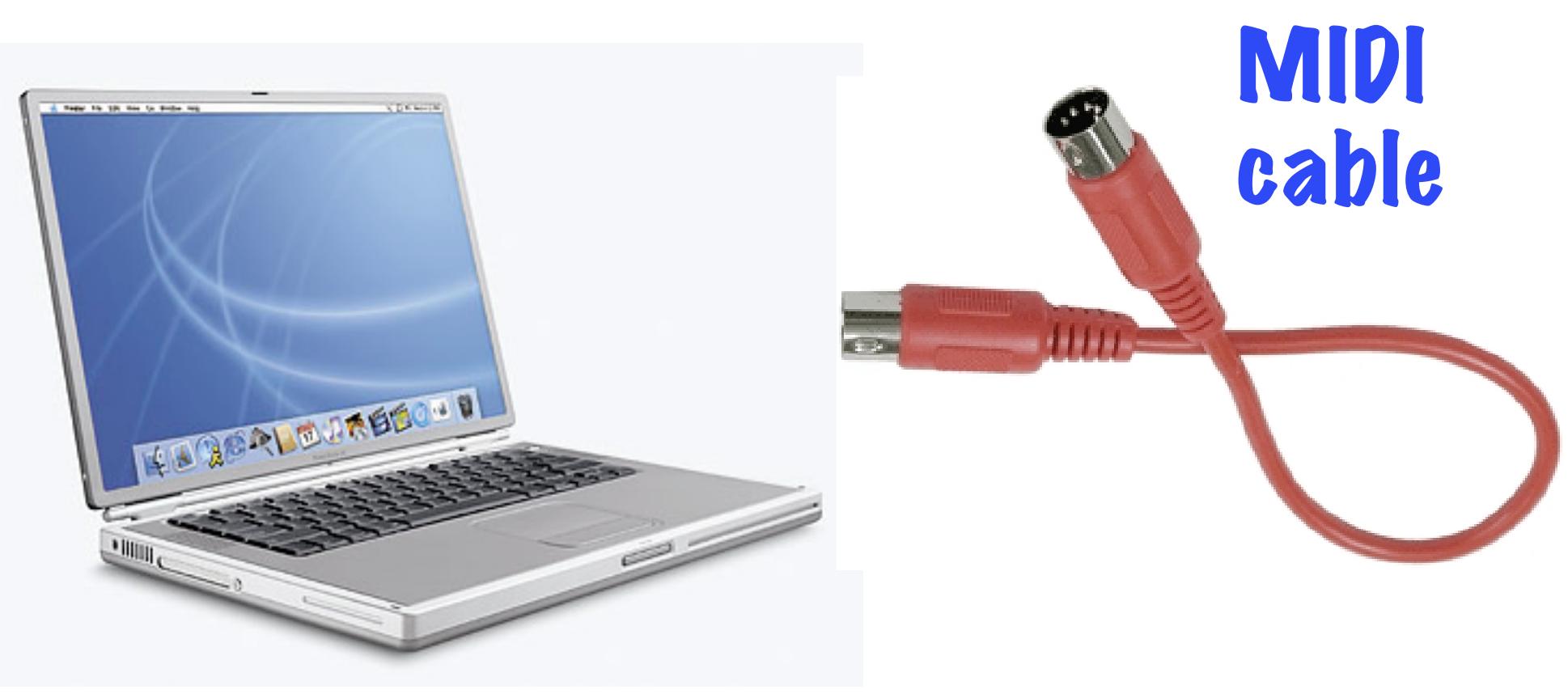

### Stereo **Audio Out**

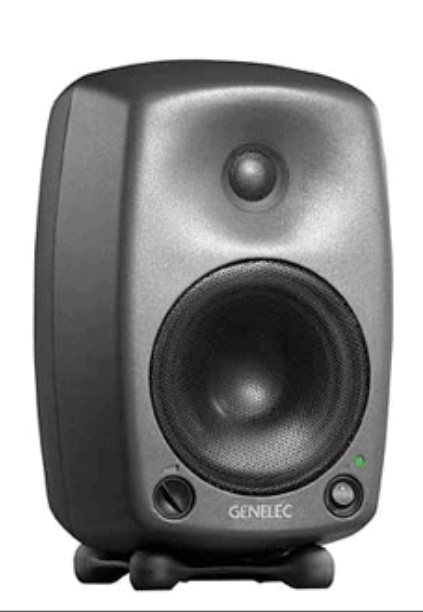

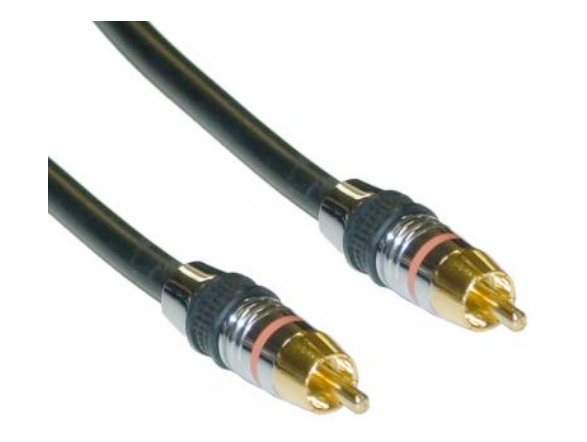

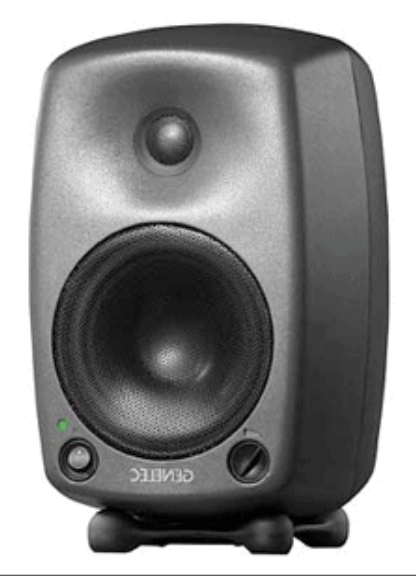

Dave Smith, NY AES Convention, 1981

# **MIDI : A network protocol for musical instrument control**

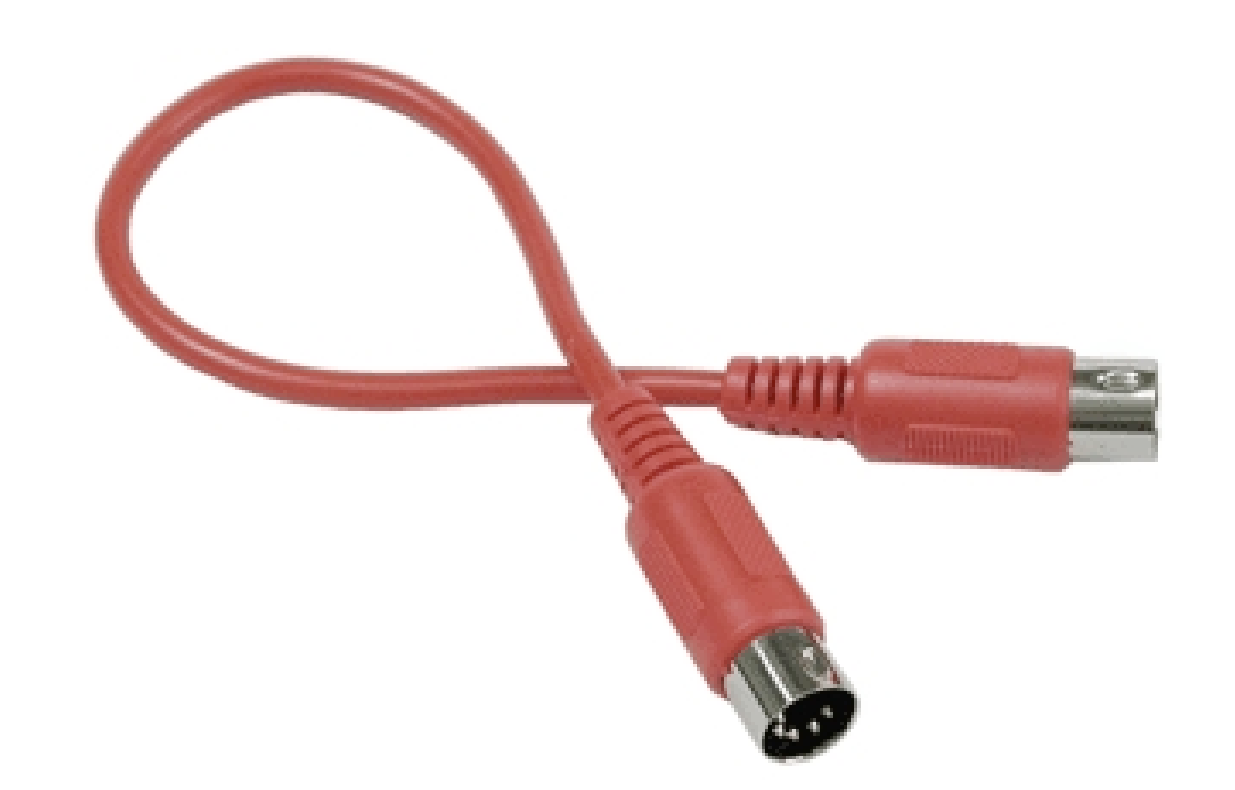

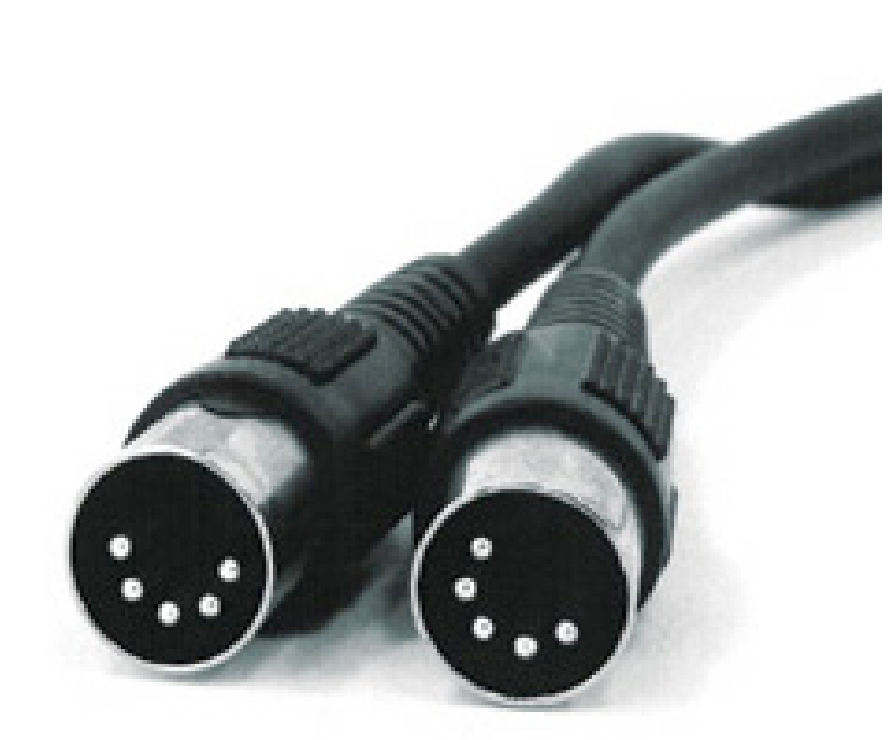

Unidirectional serial link - 31,250 Hz

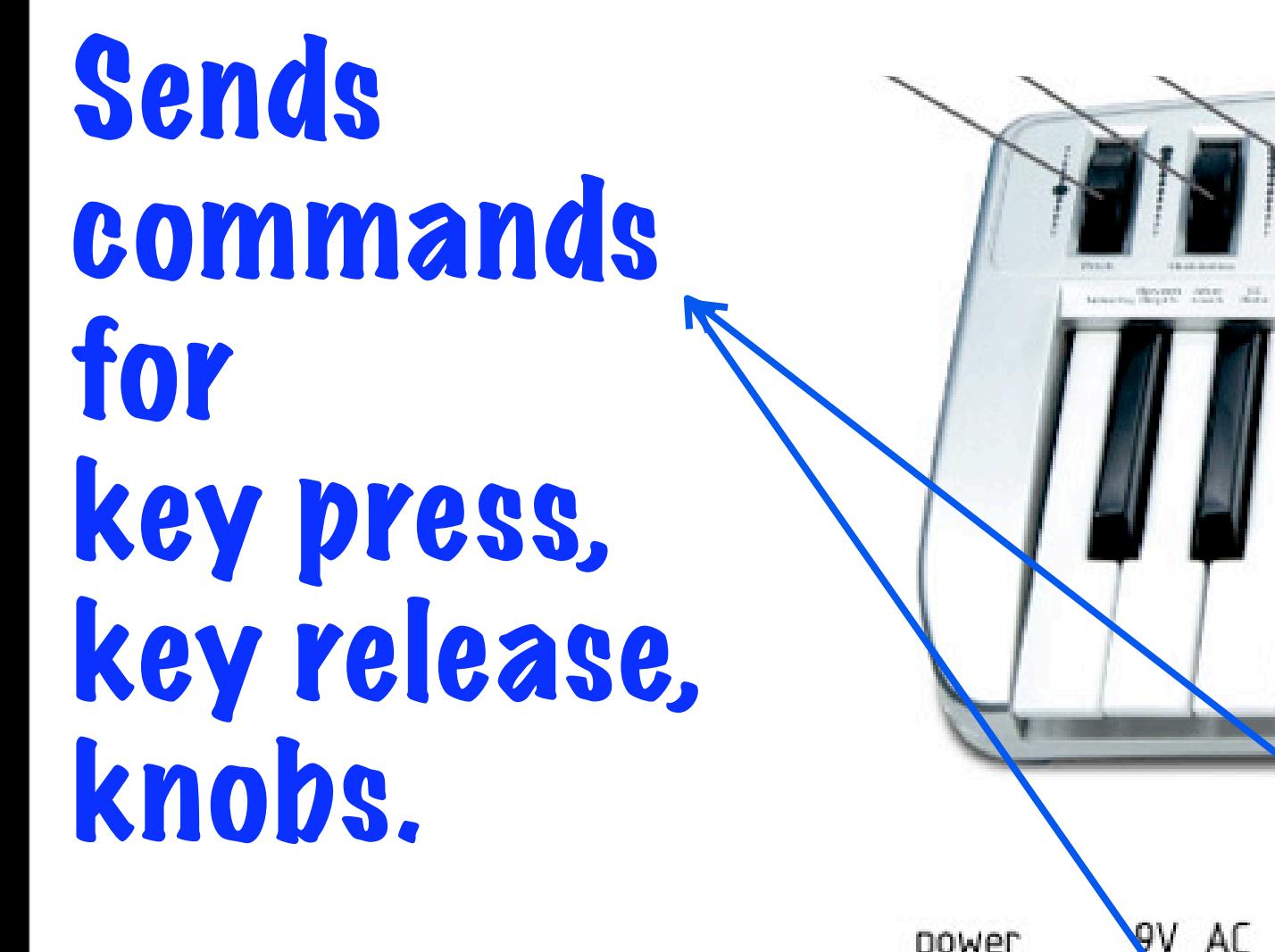

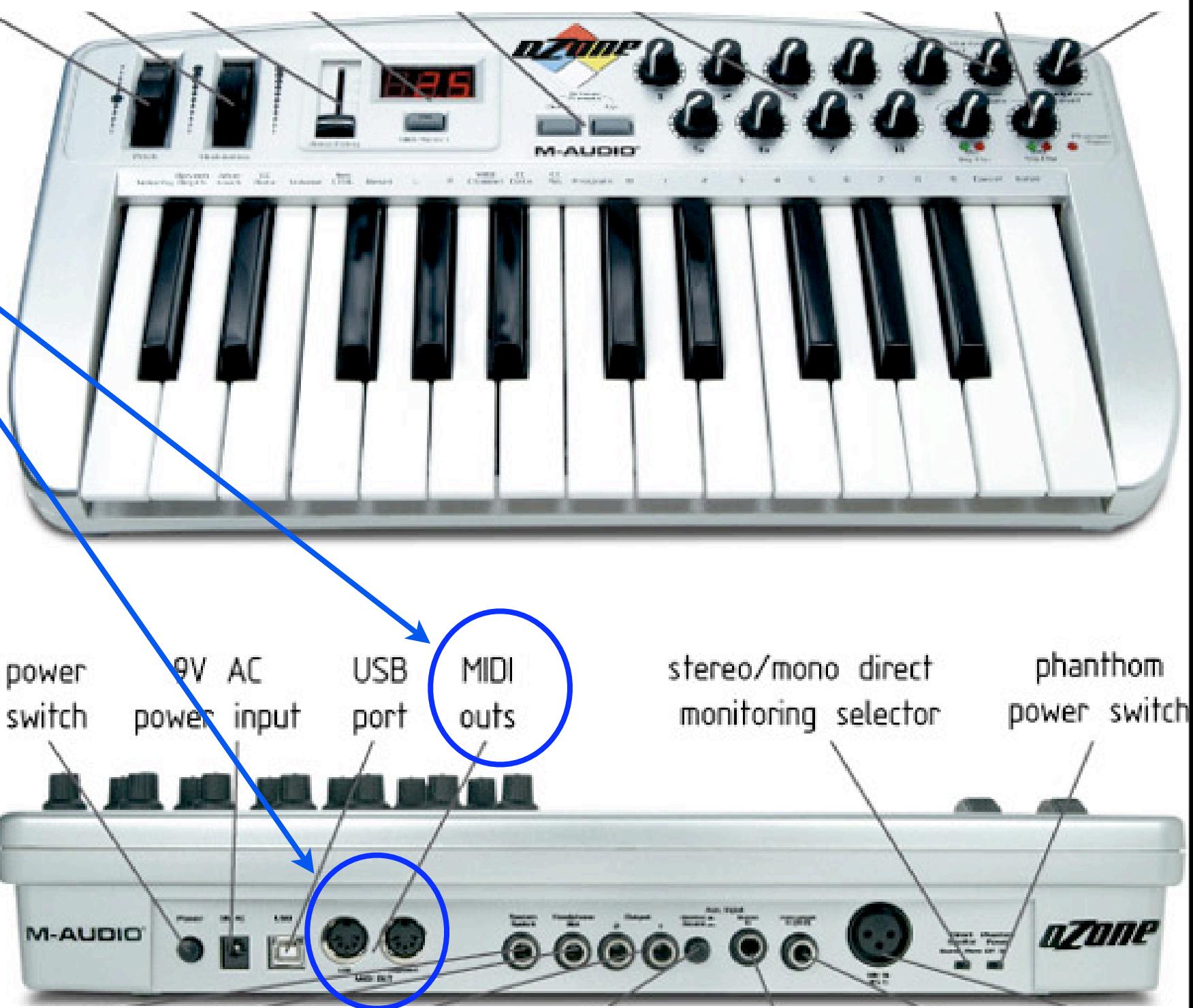

### **MIDI: Commands sent on a wire**

### Command sent on one of 16 voice channels

Bitfield Pattern Channel Voice Messages NoteOff (end a note) 1000cccc 0nnnnnnn 0vvvvvvv NoteOn (start a note) 1001cccc 0nnnnnnn 0vvvvvvv PTouch (Polyphonic Aftertouch) | 1010cccc 0nnnnnnn 0aaaaaaa CControl (Controller Change)  $|$  1011cccc 0xxxxxxx 0yyyyyy 1100cccc 0ppppppp PChange (Program Change)

CTouch (Channel Aftertouch)

PWheel (Pitch Wheel)

 $|$  1101 $c$ ccc 0 $i$ aaaaaa  $| 1110ccc$  /0xxxxxxx 0yyyyyy

Program change: 7-bit number maps channel to a timbre.

127 strike velocities, 0 = NoteOff

128 notes,

60 = Middle C

Controllers send 7-bit values. Ex: controller 7 is channel volume.

**UC Regents Spring 2006 © UCB** 

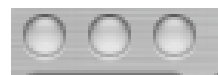

**Music 209 Projects** 

http://www.cs.berkeley.edu/~lazzaro/class/music209/projects/index.html

 $\bigcirc$  -  $\bigcirc$  Google

Key milestones for the project appear below.

 $\mathbf{C}$ 

⇧

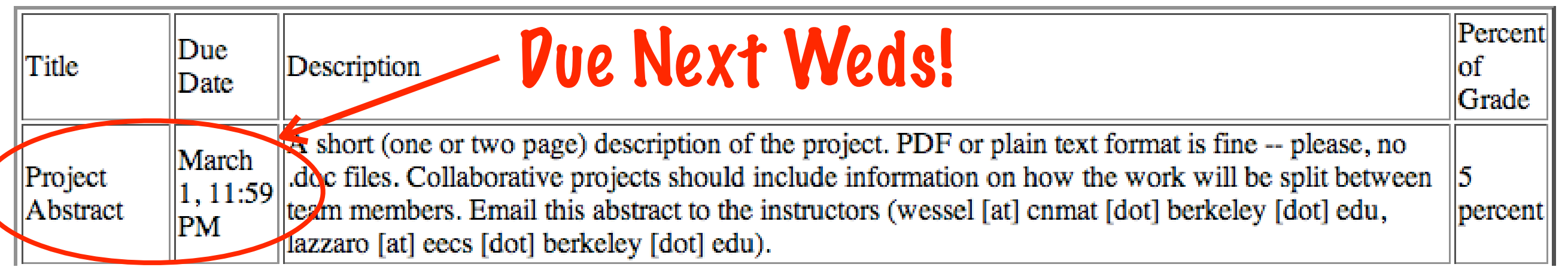

You are free to propose a project topic of your own creation. Alternatively, you may choose one of the project ideas below (click on the link for a complete description).

- Drum-related Projects
	- o Creating Electronic Drum Samples from Acoustic Drum Samples
	- Tools for Automating Drum Track Arrangements
	- o Timbre-Space Browsers for Drum Loops and Individual Hits
	- o Realistic Retuning of Drum Sounds
	- o Real-Time Performance by Retiming Drum Loops
	- o Fusing Multiple Drum Hits into a Single Percept
- Wind Instrument Projects
	- o Playing Horns from a Keyboard with Improved Articulation
	- o Automatic Horn Phase Selection to Match a Track
	- o Real-time Timbre Selection with a Wind Controller
- Computer Systems Projects
	- o CoreSample: Kernel Database Services for Concatenative Synthesis
- Vocal Projects
	- o Synthesis, Analysis, and Algorithmic Composition of Glossolalia Vocals
	- o Lyric Design for Phrase-Based Vocal Synthesis

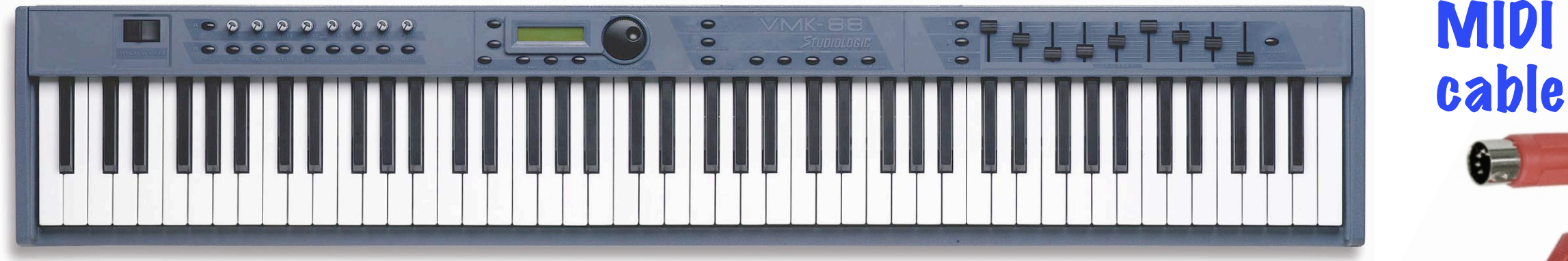

### **Structured Audio SAOL (pronounced "sail")**

#### ISO/IEC JTC 1/SC 29/WG 11 N2503-Sec5

Date: 1999-3-10

ISO/IEC FDIS 14496-3 sec5

ISO/IEC JTC 1/SC 29/WG11

Secretariat: Narumi Hirose

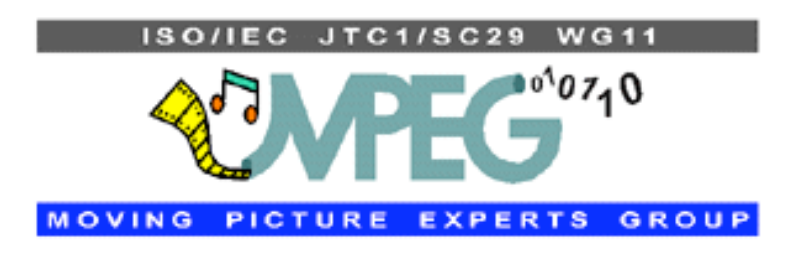

Information technology - Coding of audio-visual objects

Part 3:

**Section 5:** 

**Audio** 

**Structured audio** 

LE JACAL BURBOUR **SALES Standardized** language **Many** 

**Eric Scheirer (MIT Media Lab)** implementations ...

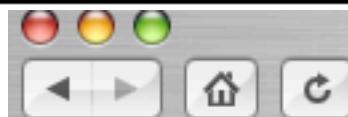

mp4-sa

### **MPEG-4 Structured Audio: Developer Tools**

By John Lazzaro and John Wawrzynek, CS Division, UC Berkeley.

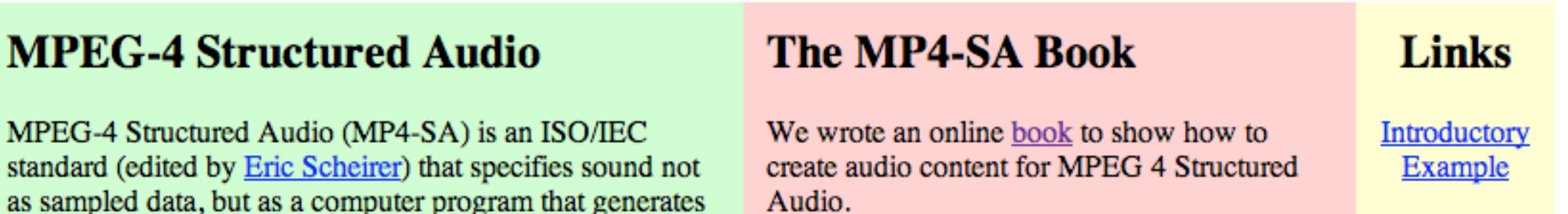

Audio.

#### **COMPILING MPEG 4 STRUCTURED AUDIO INTO C**

John Lazzaro and John Wawrzynek

**CS Division UC** Berkeley Berkeley, CA, 94720 {lazzaro, johnw}@cs.berkeley.edu

#### **ABSTRACT**

Structured Audio (SA) is an MPEG 4 Audio standard for algorithmic sound encoding, using the programming language SAOL. The paper describes a SA decoder, sfront, that translates a SAOL program into a C program, which is then compiled and executed to create audio. Performance data shows a 7.6x to 20.4x speedup compared to the SA reference MPEG decoder.

#### sfront

Download the latest version of sfront, a translator that converts MP4-SA files into efficient C programs that generate audio for rendering, interactive and network applications.

Sfront is written by John Lazzaro and John Wawrzynek, and is freely redistributable under the terms of the GNU Public License.

The sfront reference manual describes how to install and use the program. Developers can learn how to add control and audio drivers to sfront, as well as learn about the internals of sfront and the C programs it creates.

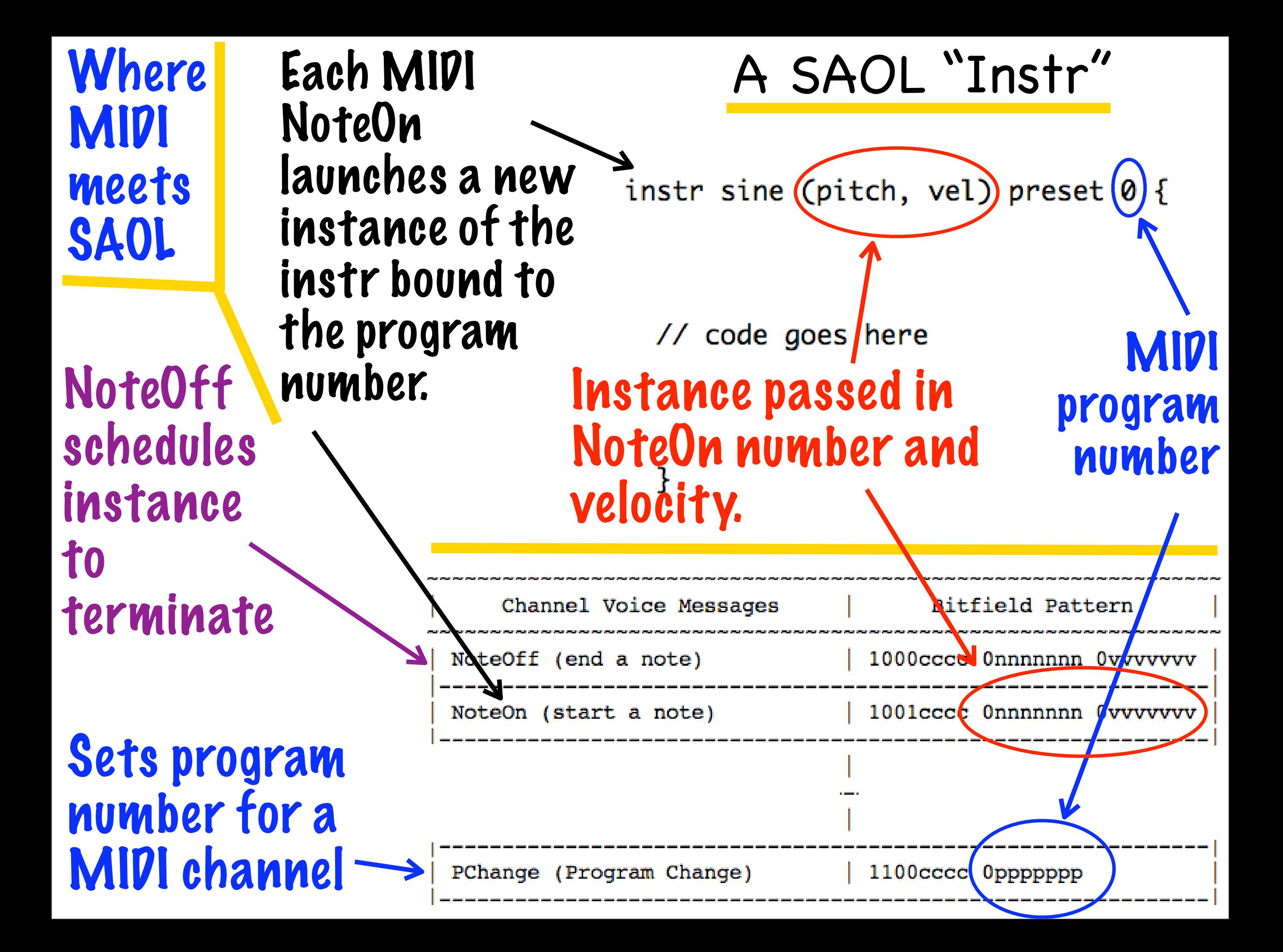

## **Benefits**

**The language runtime does real-time scheduling for you. All you do is supply behavior code.**

instr sine (pitch, vel) preset  $0 \t{$ 

 $\frac{1}{2}$  code goes here

}

**No extra code for polyphony.**

**The language makes parallelism explicit: SAOL code is multicore ready.**

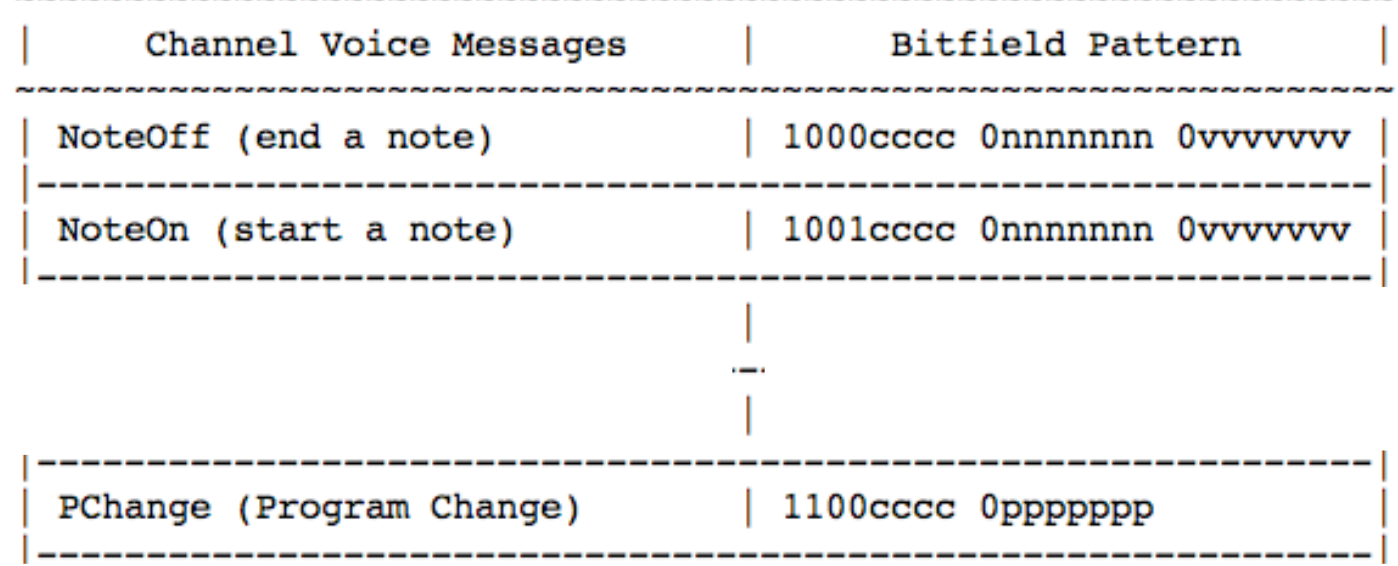

### Execution model global {

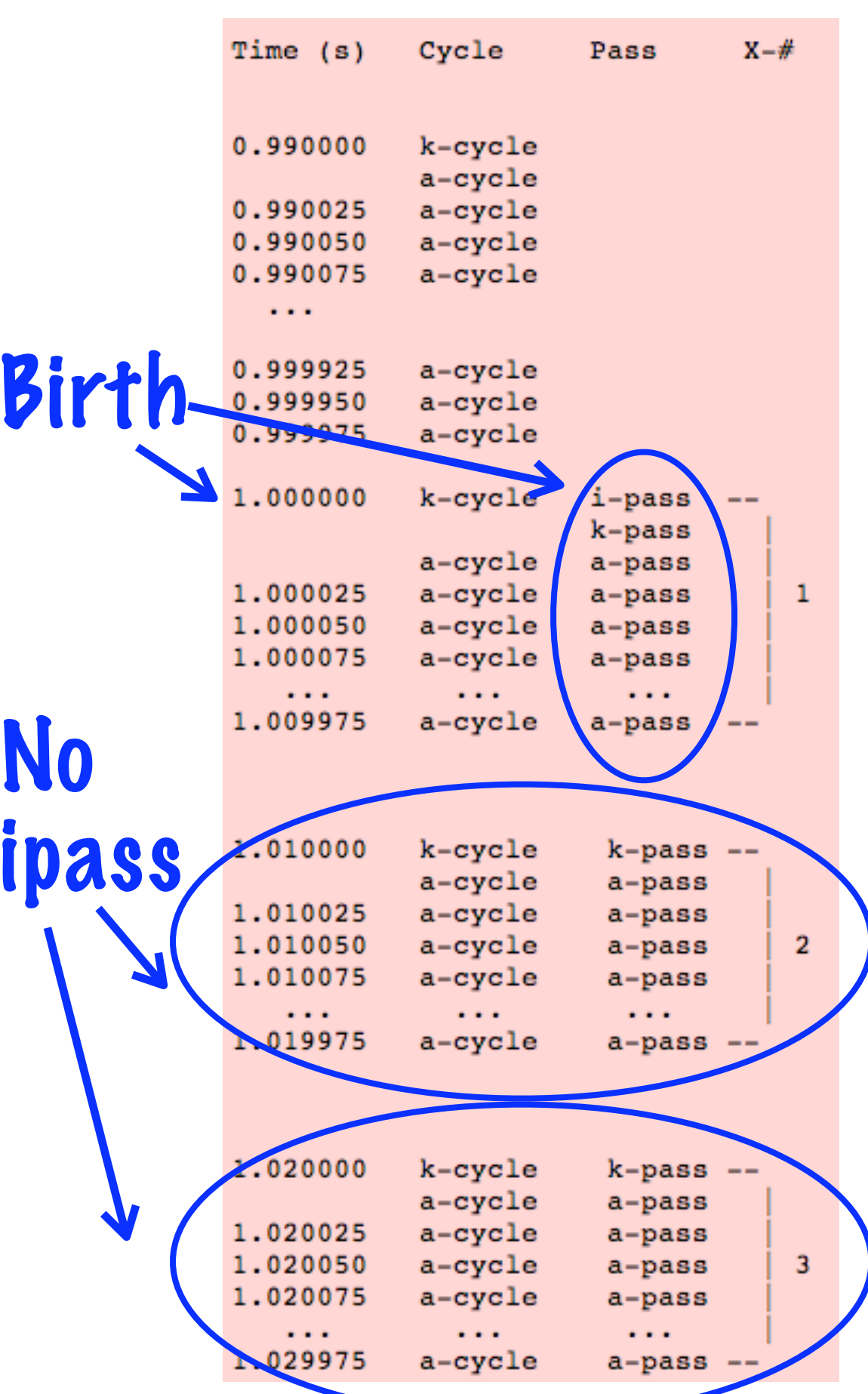

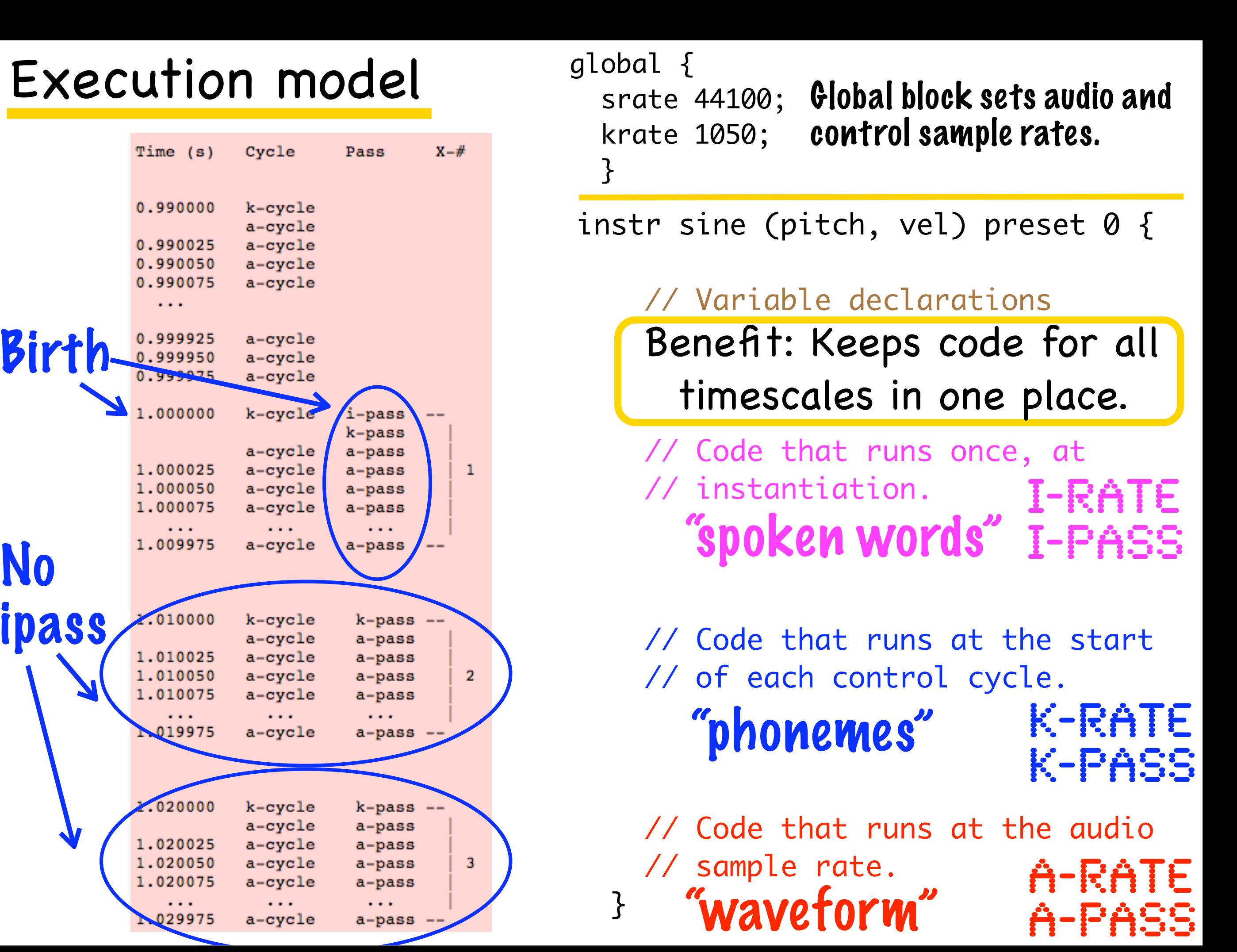

### **Example 1: One Note Fits All ...**

**Plays one piano sample across entire keyboard. Each key plays same pitch.**

global { srate 44100; krate 1050; table right\_060\_mf(sample, -1, "060\_C3KM56\_M.wav"); }<br>} Piano sample file on disk. Variable name used in SAOL program code. Samples read from disk and locked into RAM during startup.

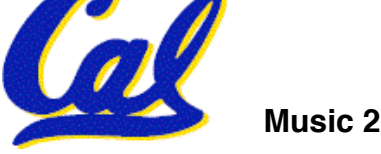

### Instr **declaration + i-rate code**

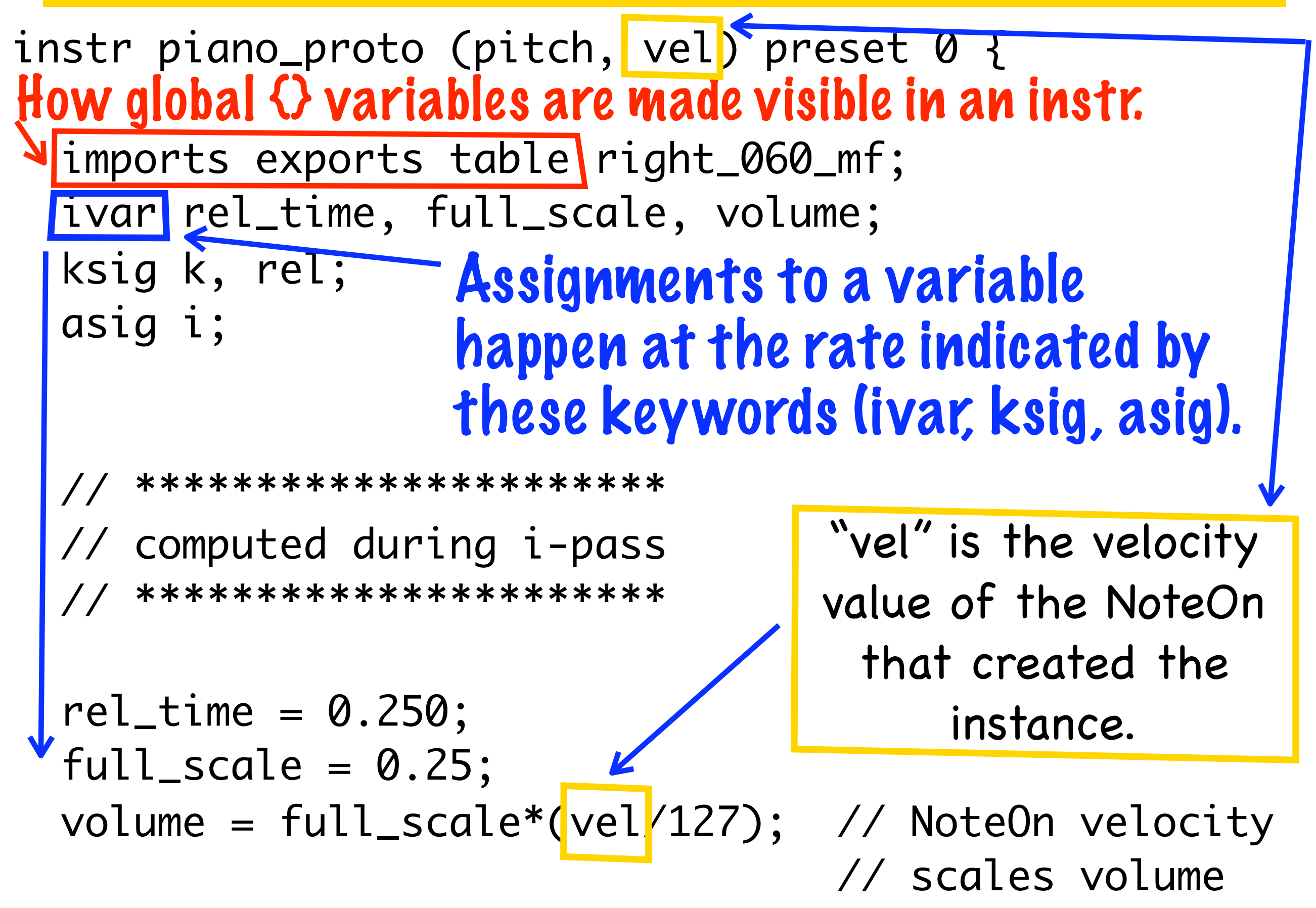

### Instr **k-rate code**

### A "standard name" (built-in variable).

**/**/ \*\*\*\*\*\*\*\*\*\*\*\*\*\*\*\*\*\*\*\*\*\*\*  $\mathcal{N}$  computed during k-pass // \*\*\*\*\*\*\*\*\*\*\*\*\*\*\*\*\*\*\*\*\*\*

$$
if \text{ released} \& !rel)
$$

$$
{rel = 1;
$$

}

extend(rel\_time);

released is 1 if instance is slated for termination before next k-pass.

// Add release time when NoteOff occurs

We postpone termination so that we can fade note out. extend() is a SAOL command.

Music 209 L6: Real-Time Control **Kpass, released will be 1.**<br>Music 209 L6: Real-Time Control if (!rel &&  $(k > f<sup>t</sup>$ len(right\_060\_mf) - rel\_time\*s\_rate - 2\*(s\_rate/k\_rate)))  $\{$ turnoff; // Force NoteOff before we run out of samples } k = k + (s\_rate/k\_rate); the turnof fcommand. Next - If so, we "force" a NoteOff by using Is the sample ready to run out?

### Instr **a-rate code**

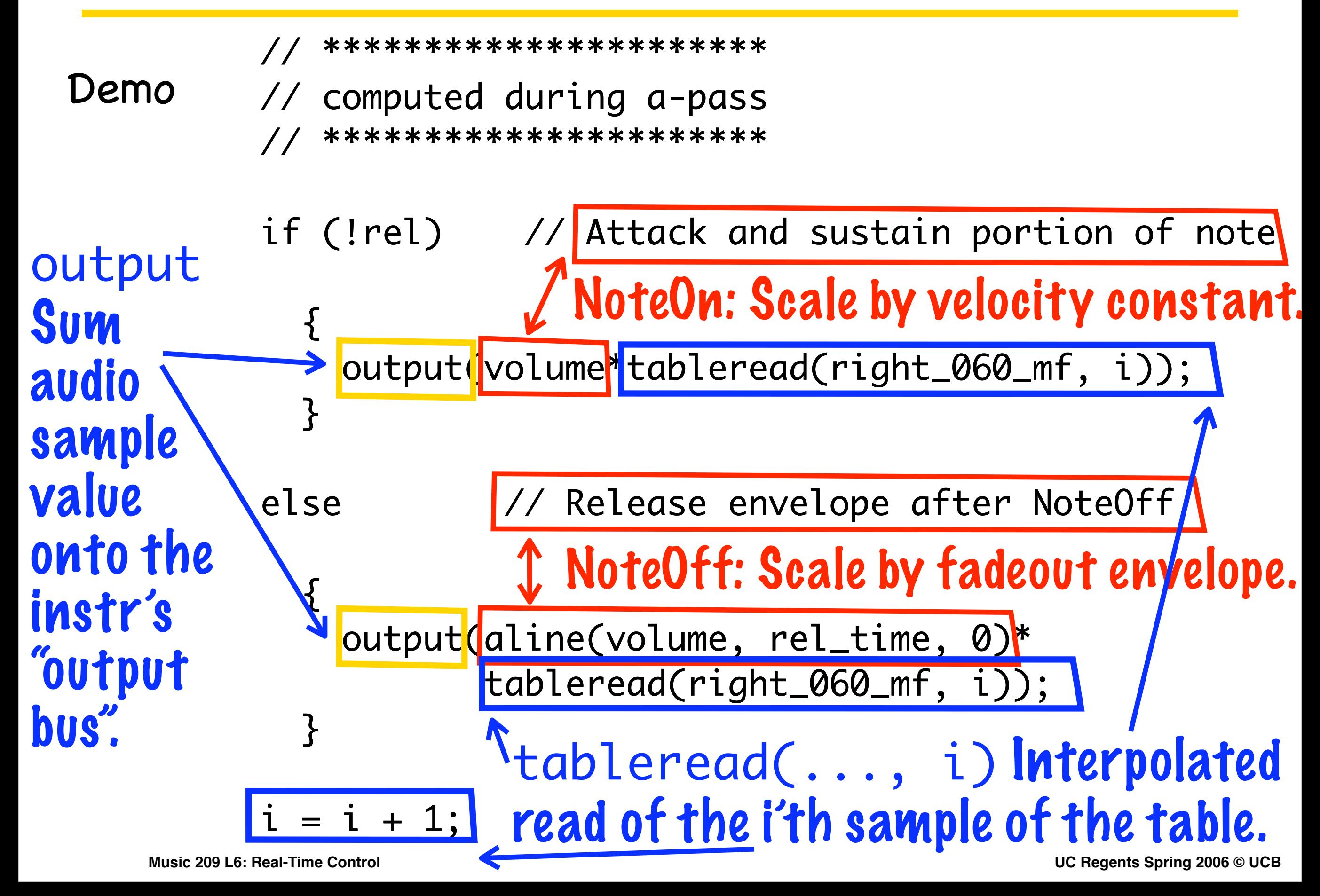

## **Sample Databases**

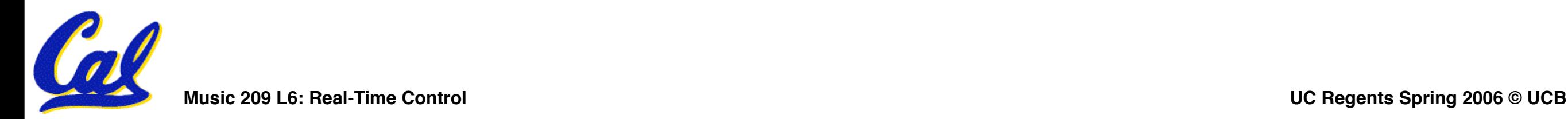

### Sample database

But how do we conveniently access 100s of samples in a SAOL program?

global {

 table left\_024\_mf (sample, -1, "024\_C0KM56\_M.wav");

 table right\_024\_mf (sample, -1, "024\_C0KM56\_M.wav");

```
 table left_031_mf
(sample, -1, "031_G0KM56_M.wav");
```

```
 table right_031_mf
(sample, -1, "031_G0KM56_M.wav");
```
}<br>}

instr full (pitch, vel) preset 0 {

imports exports table low; imports exports table mid; imports exports table hi; tablemap set(low, mid, high); Index values

output(tableread(set[1], i));

Reads from "mid" table